### **Here to Help**

The Safety Net Program is for individuals who are dealing with the following:

- **Suicide Risk:** Thoughts or feelings of suicide
- **Suicide Bereavement:** The loss of someone to suicide
- **Complex Crisis: Multiple** hardships that are overwhelming (such as financial problems, mental health issues, abuse, etc.)
- **Substance Use Disorder**: Pre– and post-treatment

**Individuals age 14 and older are eligible, or under 14 with parental consent.**

# **Dial Help**

609 Shelden Avenue Houghton, MI 49931

**Crisis Line:** 906-482-HELP or 800-562-7622 **Crisis Text:** 906-35-NEEDS or 906-356-3337 **Crisis Chat:** www.DialHelp.org **Business Line:** 906-482-9077 **Fax:** 906-482-2502

#### **This program made possible thanks to our generous funders.**

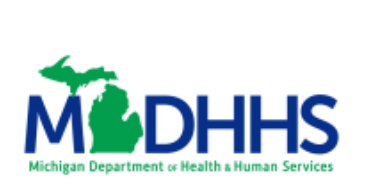

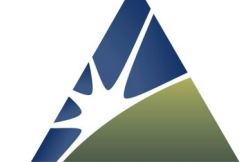

**PHF**oundation

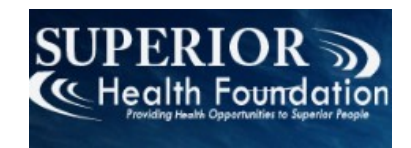

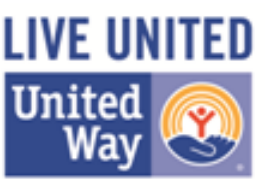

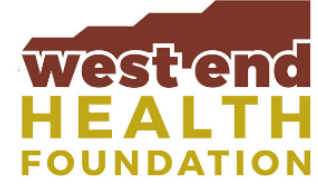

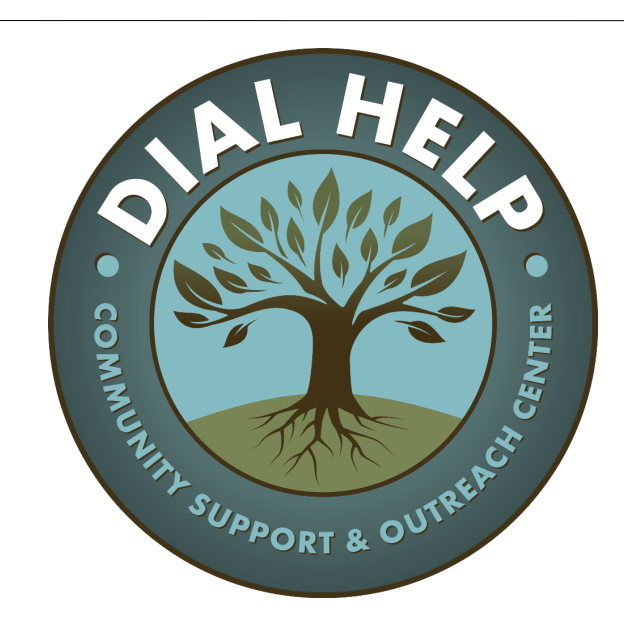

Safety Net Program

Free, confidential help for individuals in crisis throughout the UP

#### **About**

This program is offered by Dial Help, a non-profit agency.

- Trained specialists contact clients to offer support, safety planning, and referrals.
- This contact is intended to bridge the gap between the time the client seeks help and when he or she is able to connect with professional services and other resources.
- Clients can choose to be contacted by phone calls or text messages.

**Services from Dial Help are completely free and confidential.** 

# **Support Offered by the Program**

Dial Help offers the following supports to clients:

- Initial contact within 48 hours of enrolling in the program
- Emotional support
- On-going assessment of mood and potential suicidal risk
- Assistance creating a safety plan
- Linkage to community resources

**Clients work with one Dial Help Specialist to increase feelings of connection.**

## **Connecting with the Program**

Professionals can connect their patients to the Safety Net Program in three easy steps:

- 1. Offer the patient a two-page packet that includes program information and consent form.
- 2. Have the patient fill out the consent form.
- 3. Have a staff member fax the consent form to Dial Help at 482-2502.

**Individuals can self-enroll in the program by calling or texting Dial Help.**

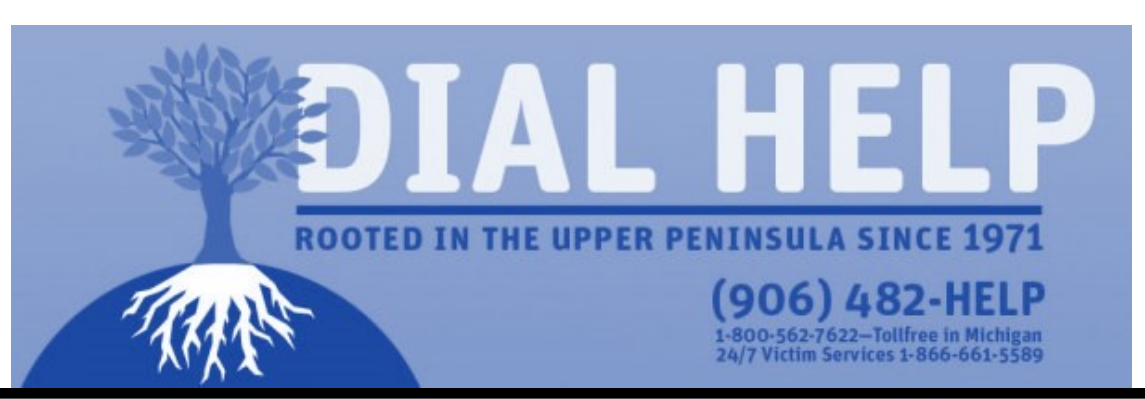